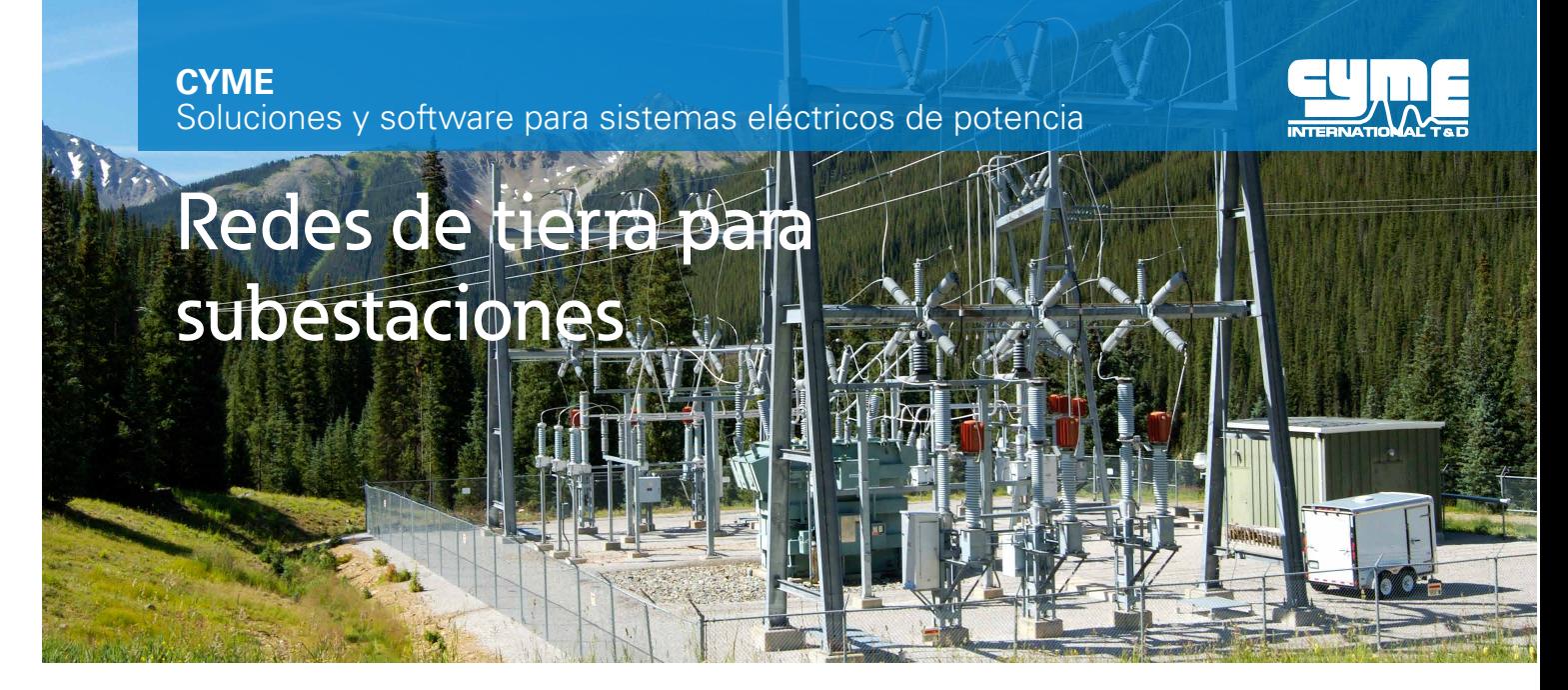

# Optimizar el diseño de nuevas redes de tierra y reforzar las existentes.

La aplicación CYMGRD para el análisis y diseño de redes de tierra en subestaciones fue diseñada para ayudar a optimizar el diseño de nuevas mallas y reforzar las existentes, de cualquier geometría, gracias a sus fáciles funciones de evaluación de puntos peligrosos. Su fácil entrada de datos y sus eficientes algoritmos y funciones gráficas hacen de CYMGRD una herramienta eficaz que ayuda a elaborar diseños óptimos de sistemas de tierra desde el punto de vista técnico y económico.

El uso del programa CYMGRD permite el análisis rápido de varias alternativas de diseño y elige una solución económica para cualquier instalación dada.

El programa funciona conforme a las normas IEEE 80™ 2000, IEEE 81™ 1983 y IEEE 837™ 2002.

#### **Funciones analíticas**

- Análisis de elementos finitos de los conductores de la malla de tierra y de las varillas.
- Cálculo de la elevación del potencial del suelo (GRP) y de la resistencia de sistema de tierra (Rg)
- Análisis de potenciales de paso y superficie, dentro y fuera del perímetro de la malla, con planos con contorno a color en 2D o 3D
- Análisis de tensión de paso
- Modelos de suelo uniforme o de dos capas obtenidos de mediciones de campo o con valores definidos por el usuario
- Cálculo del factor de ajuste de la superficie (Cs)
- Biblioteca de los materiales más utilizados para la capa superficial
- Biblioteca de valores típicos de resistividad del suelo en una subestación
- Cálculo de la evaluación de la seguridad para las tensiones máximas admisibles de paso y contacto basado en la norma IEEE 80™ 2000
- Factor de división de corriente (SF) estimado a partir de los datos de configuración de la subestación, basado en la norma IEEE 80™ 2000
- Cálculo del factor de decremento (DF) a partir del cociente X/R de la barra y de los datos sobre la duración de la descarga, basado en la

norma IEEE 80™ 2000

- Se considera en el cálculo el componente de c.c. de la corriente de falla asimétrica
- Análisis de los electrodos para el dimensionamiento óptimo de los conductores y varillas, basado en los materiales de electrodos más usados, en conformidad con las normas IEEE 80™ 2000 y IEEE 837™ 2002
- Soporta mallas simétricas o asimétricas de cualquier forma
- Ubicación personalizable de varillas de puesta a tierra.
- Capacidad de modelar electrodos de retorno y electrodos distintos
- Posibilidad de modelar varillas de puesta a tierra recubiertas de concreto
- Cálculo de la corriente máxima de falla monofásica a tierra admisible para una rejilla determinada

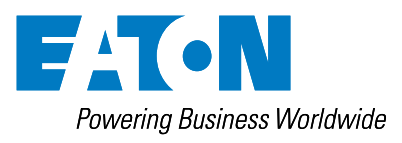

## Redes de tierra para subestaciones

Optimizar el diseño de nuevas redes de tierra y reforzar las existentes.

### **Interfaz entre CYMGRD y AutoCAD®**

El módulo de interfaz entre CYMGRD y AutoCAD®permite al usuario alternar entre los ambientes AutoCAD® y CYMGRD.

Este utilitario no es un substituto de AutoCAD®. De hecho, AutoCAD® sigue siendo un requerimiento necesario de software para CADGRD puesto que AutoCAD® produce los archivos necesarios \*.DXF y \*.DWG que contienen la descripción pictórica de la configuración de la malla de la subestación, realizada con el programa CYMGRD.

### **Resultados de simulación**

La funcionalidad de gráficos permite:

- Comparación gráfica del modelo de suelo deducido con mediciones tomadas en el terreno para aceptación del modelo.
- Codificación a colores de los gradientes de potencial en la superficie, basados en umbrales definidos por el usuario para los potenciales de contacto o de superficie. Se puede seleccionar cualquier área de la malla con el ratón para realizar cálculos detallados y evaluar los puntos peligrosos.
- Contornos equipotenciales de los potenciales superficiales en gráficas 2D o 3D que facilitan el examen de los gráficos desde cualquier ángulo de observación.
- Gráficas de variación de tensión de paso y contacto a lo largo de cualquier línea recta, comparadas con los valores de seguridad calculados por el módulo de evaluación de seguridad.
- Indicaciones gráficas en la configuración de la malla 2-D del área analizada de las tensiones de paso y contacto, para la fácil localización de los puntos peligrosos.

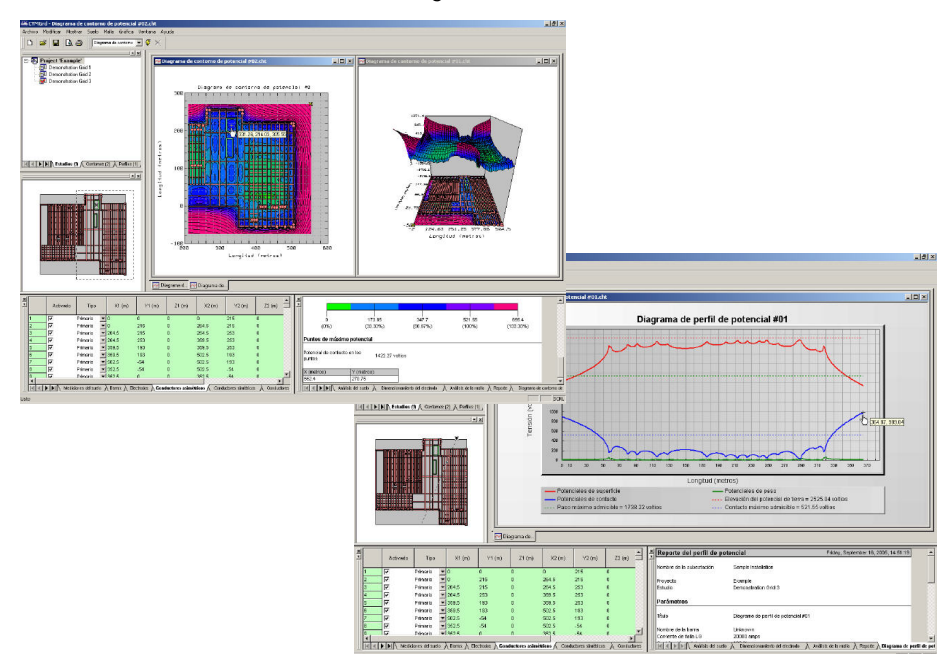

**Eaton**

1000 Eaton Boulevard Cleveland, OH 44122 EE.UU. Eaton.com

#### **CYME International T&D**

1485 Roberval, Suite 104 St-Bruno, QC, Canadá J3V 3P8 T: 450.461.3655 F: 450.461.0966 T: 800.361.3627 (Canadá/EE.UU.) [CymeInfo@eaton.com](mailto:CymeInfo%40eaton.com?subject=) www.cyme.com

F10N Powerina Business Worldwide

© 2014 Eaton Todos los derechos reservados. Impreso en Canadá. Publ. No. BR 917 034 ES · Noviembre 2014 Eaton, Cooper Power Systems y CYME son marcas de comercio de Eaton en los EE.UU. y en otros países. No se le permite utilizar éstas marcas de comercio sin el consentimiento previo por escrito de Eaton.

Todas las demás marcas comerciales son propiedad de sus respectivos dueños.